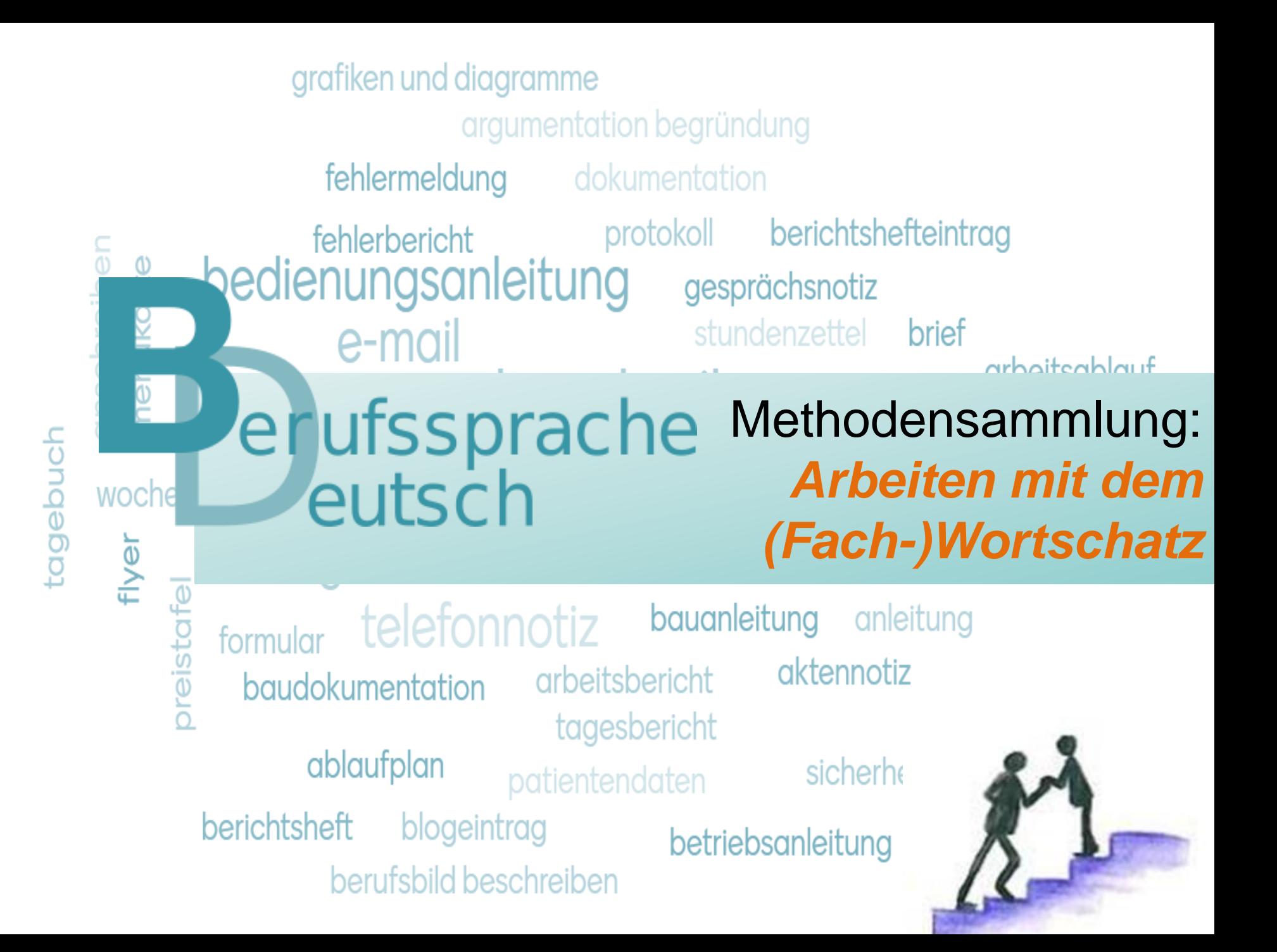

## **Impressum**

Erarbeitet im Auftrag des Bayerischen Staatsministeriums für Unterricht und Kultus

#### Leitung des Arbeitskreises

Martina Hoffmann Staatsinstitut für Schulqualität und Bildungsforschung

#### Mitglieder des Arbeitskreises

Dr. Katrin Flogaus Europa-Berufsschule Weiden Petra Sogl FOS BOS Landshut

Herausgeber

Staatsinstitut für Schulqualität und Bildungsforschung Abteilung Berufliche Schulen Schellingstr. 155 80797 München Tel.: 089 2170-2211 Fax: 089 2170-2215 Internet: *www.isb.bayern.de* E-Mail: *berufliche.schulen@isb.bayern.de*

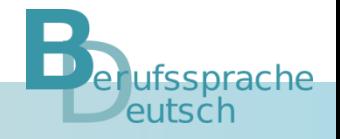

### Methodensammlung zum Lehrplan Deutsch für die Berufsschule und Berufsfachschule

# Bild-(Fach-)Wort-Domino

#### Beschreibung

Die Schülerinnen und Schüler trainieren (Fach-)Wortschatz und Erinnerungsvermögen mit Hilfe selbstdesignter Dominokarten bestehend aus einem Wort und einem passenden Bild. Es muss darauf geachtet werden, dass die beiden zusammengehörigen Teile (Wort und Bild) nicht auf derselben Dominokarte abgebildet sind.

Die Methode ist besonders gut einsetzbar, um …

- sein Erinnerungsvermögen zu trainieren.
- eine Verknüpfung zwischen Bild und Wort herzustellen.
- spielerischen Umgang mit Fachbegriffen zu ermöglichen.
- Fachwörter zu veranschaulichen, sodass sie leichter merkbar werden.

- **·** https://bildungsserver.berlin[brandenburg.de/fileadmin/bbb/unterricht/faecher/gesellschaftswissenschaften/gewi\\_5\\_6/Gewi\\_TEIL\\_1\\_2018\\_07\\_18\\_](https://bildungsserver.berlin-brandenburg.de/fileadmin/bbb/unterricht/faecher/gesellschaftswissenschaften/gewi_5_6/Gewi_TEIL_1_2018_07_18_WEB.pdf) WEB.pdf (S. 44)
- **·** https://bildungsserver.berlin[brandenburg.de/fileadmin/bbb/themen/sprachbildung/Durchgaengige\\_Sprachbildung/Publikationen\\_sprachbildung/sp](https://bildungsserver.berlin-brandenburg.de/fileadmin/bbb/themen/sprachbildung/Durchgaengige_Sprachbildung/Publikationen_sprachbildung/sprachsensibler_fachunterricht/3_Sprachsensibler_Fachunterricht-Deutsch.pdf) rachsensibler\_fachunterricht/3\_Sprachsensibler\_Fachunterricht-Deutsch.pdf (S. 40)

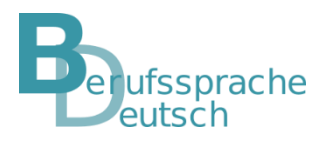

# Bild-(Fach-)Wort-Domino

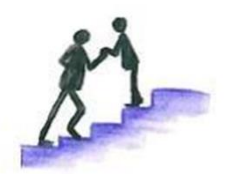

Die Schülerinnen und Schüler erstellen selbstständig ein Bild-Fachwortdomino und üben damit den relevanten Fachwortschatz ein.

Die Schülerinnen und Schüler erhalten einen fertigen Satz Dominokarten zum Einüben des aktuellen Fachwortschatzes. Außerdem erhalten sie zur Kontrolle beim Spielen ein Blatt mit der Lösung.

Die Schülerinnen und Schüler erhalten Hilfe beim Erstellen der Dominokarten, indem ihnen z. B. die Bilder an die Hand gegeben werden. Außerdem erhalten sie zur Kontrolle beim Spielen ein Blatt mit der Lösung.

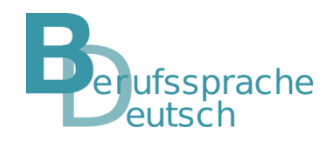

# Fachwörterlexikon mit Veranschaulichungen

### Beschreibung

Die Schülerinnen und Schüler lernen, Fachsprache in eine für Laien verständlichere Sprache zu übersetzen. Es wird ein Fachwortlexikon mit mehreren Spalten angelegt und über das ganze Schuljahr eigenverantwortlich oder nach Anleitung ergänzt. Die Anleitung könnte folgendermaßen gestaltet sein:

- **Eachbegriff**
- Beispielsatz mit diesem Fachbegriff
- passende Synonyme
- Wortfamilie (z. B. zwei Beispiele)
- fachlich korrekte Erläuterung

## Variante

Digitale Umsetzung z. B. mit der Lernplattform *mebis* (Werkzeug *Glossar*), einer geeigneten App oder einem Textverarbeitungsprogramm

## Die Methode ist besonders gut einsetzbar, um …

- das Formulieren verständlicher Sätze einzuüben.
- **EXECUTE: 2018 Wortschatzerweiterung beizutragen.**
- das Fachwissen zu erweitern und zu sichern.

- [https://mebis.bycs.de/kategorien/bycs-tools-im-unterricht/lernplattform-in-der-praxis/aktivitaeten-und](https://mebis.bycs.de/kategorien/bycs-tools-im-unterricht/lernplattform-in-der-praxis/aktivitaeten-und-arbeitsmaterialien-der-lernplattform/die-aktivitaet-glossar)arbeitsmaterialien-der-lernplattform/die-aktivitaet-glossar
- **https://www.berufssprache**[deutsch.bayern.de/fileadmin/user\\_upload/BSD/Uploads\\_BSD\\_und\\_BV/BSD\\_Lehrplan\\_Deutsch/isb\\_sprach\\_\\_und\\_ko](https://www.berufssprache-deutsch.bayern.de/fileadmin/user_upload/BSD/Uploads_BSD_und_BV/BSD_Lehrplan_Deutsch/isb_sprach__und_kommunikationskompetenz_interaktiv_6.pdf) mmunikationskompetenz\_interaktiv\_6.pdf

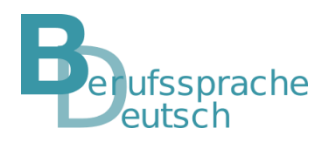

# Fachwörterlexikon mit Veranschaulichungen

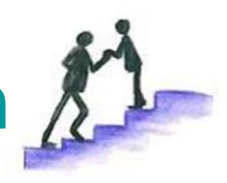

Die Schülerinnen und Schüler erstellen mit Hilfe der Lehrkraft ein Fachwörterlexikon und legen gemeinsam dafür Spalten an. Auch beim Füllen des Lexikons erhalten die Schülerinnen und Schüler Unterstützung durch die Lehrkraft, beispielsweise indem

- die Lehrkraft in der Stunde mehr Lernzeit gibt das Lexikon zu befüllen oder
- aber Fachwörter mit Erklärungen vorgibt, die im Fachwörterlexikon ergänzt werden sollten.

Die Schülerinnen und Schüler suchen Bilder dazu und/oder bilden Sätze mit dem Fachwort. Die Lehrkraft überprüft diese dann immer wieder.

Die Schülerinnen und Schüler ergänzen ein gemeinsam mit der Lehrkraft angelegtes Fachwörterlexikon laufend während des gesamten Schuljahres. Sie erhalten dafür unterstützend

- eine Anleitung, was ergänzt werden soll und
- evtl. auch Hinweise auf wichtige Fachwörter und Synonyme.

Die Schülerinnen und Schüler ergänzen eigenständig ihr am Anfang des Schuljahres gemeinsam mit der Lehrkraft angelegtes Fachwörterlexikon mit wichtigen Fachbegriffen, Erklärungen etc. laufend während des gesamten Schuljahres.

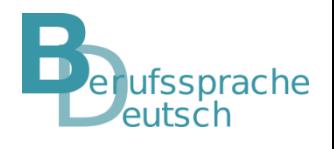

# Kartenabfrage zu (Fach-)Begriffen

#### Beschreibung

Die Schülerinnen und Schüler sammeln Ideen, Tipps, Begriffe, Meinungen, Vorschläge und Anregungen zu einem bestimmten fachlichen Thema oder einer berufsbezogenen Frage. Sie sammeln diese zunächst, strukturieren sie dann und visualisieren sie eventuell.

### Variante

Digitale Umsetzung mit einer geeigneten App

Die Methode ist besonders gut einsetzbar, um …

- zu einem neuen fachlichen Thema bzw. zu einer berufsbezogenen Frage möglichst viele Ideen zu sammeln und zu erhalten.
- die Meinungen und Vorschläge aller Schülerinnen und Schüler in den Unterrichtsprozess miteinzubeziehen.
- das Strukturieren vieler verschiedener fachlicher Ideen einzuüben.

- [http://www.josefleisen.de/downloads/methodenwerkzeuge/50%20Methoden-Werkzeuge%20-](http://www.josefleisen.de/downloads/methodenwerkzeuge/50%20Methoden-Werkzeuge%20-%20Steckbrief%20NiU%202003.pdf) %20Steckbrief%20NiU%202003.pdf
- **[https://www.bpb.de/system/files/dokument\\_pdf/methoden-kiste\\_aufl9\\_online.pdf](https://www.bpb.de/system/files/dokument_pdf/methoden-kiste_aufl9_online.pdf)**

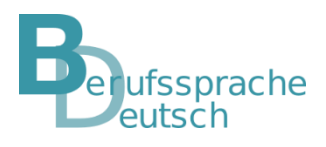

# Berufsbezogene Pantomime

#### Beschreibung

Die Schülerinnen und Schüler stellen (Fach-)Begriffe oder (berufsbezogene) Vorgänge auf kreative Art und Weise dar. Sie setzen sich dabei intensiv mit den Begrifflichkeiten auseinander und interpretieren diese, um die (Fach-)Begriffe bzw. (berufsbezogenen) Vorgänge durch Pantomime darzustellen.

#### Die Methode ist besonders gut einsetzbar, um …

- sich auf kreative Art und Weise mit fachlichen Begriffen und berufsbezogenen Vorgängen intensiv auseinanderzusetzen.
- spielerisch fachliche Inhalte zu vertiefen und zu sichern.
- einen anderen Zugang zum (Fach-)Wortschatzlernen und -erarbeiten kennenzulernen.
- **Eantasie und Kommunikation anzuregen.**

- [https://www.bpb.de/system/files/dokument\\_pdf/methoden-kiste\\_aufl9\\_online.pdf](https://www.bpb.de/system/files/dokument_pdf/methoden-kiste_aufl9_online.pdf)
- <https://www.methodenkartei.uni-oldenburg.de/methode/pantomime/>

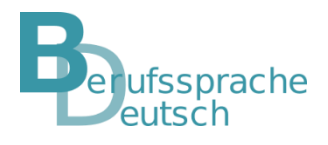

# Berufsbezogene Pantomime

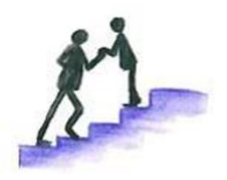

Die Schülerinnen und Schüler stellen vorgegebene oder selbst überlegte Fachbegriffe pantomimisch dar.

Die Schülerinnen und Schüler erhalten zu den Fachbegriffen Bilder, eine Beschreibung/Erklärung des Begriffs und evtl. auch eine erste Darstellungsidee, damit ihnen die pantomimische Umsetzung leichter fällt.

Ggf. führt die Lehrkraft zur weiteren Unterstützung ein Beispiel vor.

Die Schülerinnen und Schüler erhalten neben dem Fachbegriff auch eine Erklärung des Begriffs oder ein Synonym, das sie bei der pantomimischen Darstellung unterstützt.

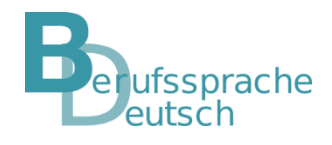

# Puzzle-(Fach-)Wortbildung

#### Beschreibung

Die Schülerinnen und Schüler fügen Wortteile bzw. Silben zusammen, um ein (Fach-)Wort zu bilden, oder bringen durcheinander gewürfelte Buchstaben in eine sinnvolle Reihenfolge, sodass ein (Fach-)Wort zu lesen ist.

### Variante

Digitale Umsetzung mit einer geeigneten App

Die Methode ist besonders gut einsetzbar, um …

- das Sprachgefühl zu trainieren.
- einen kreativen Umgang mit der (Fach-)Sprache zu fördern.
- einen Zusammenhang zwischen Lautung und Schreibung zu verdeutlichen.

## Literatur/weiterführender Link

[https://bildungsserver.berlin](https://bildungsserver.berlin/)[brandenburg.de/fileadmin/bbb/themen/sprachbildung/Durchgaengige\\_Sprachbildung/Publikationen\\_sprachbildung/spra](https://bildungsserver.berlin-brandenburg.de/fileadmin/bbb/themen/sprachbildung/Durchgaengige_Sprachbildung/Publikationen_sprachbildung/sprachsensibler_fachunterricht/3_Sprachsensibler_Fachunterricht-Deutsch.pdf) chsensibler\_fachunterricht/3\_Sprachsensibler\_Fachunterricht-Deutsch.pdf (S. 48)

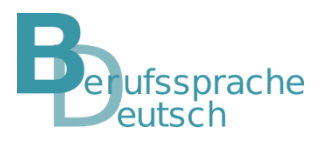

# Puzzle-(Fach-)Wortbildung

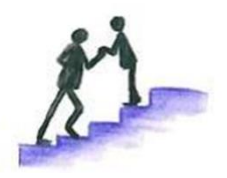

Die Schülerinnen und Schüler erstellen selber ein Fachwörterpuzzle.

Die Schülerinnen und Schüler erhalten eine größere Anzahl an Silben/Wortteilen, um Fachwörter zusammenzusetzen. Sie wissen, um welche Fachwörter es geht.

Die Schülerinnen und Schüler erhalten nur eine geringe Anzahl an Silben, um die entsprechenden Fachwörter zusammenzusetzen. Außerdem wissen sie, um welche Fachwörter es sich handelt.

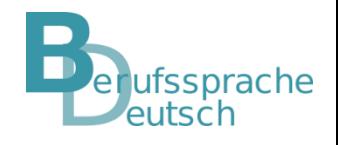

# **Scaffolding**

#### Beschreibung

Die Lehrkraft bietet der Klasse ein sprachliches Baugerüst an, damit die Schülerinnen und Schüler eine Aufgabe mit Hilfe dieses vorübergehenden Informationsgerüstes selbstständig lösen können, z. B. Impulse, Denkanstöße, Anleitungen oder Materialien. Auch weitere Methoden, wie Sprechen über das Sprechen, Ermutigung zu längeren und/oder fachlichen Äußerungen, indirekte Bereitstellung von Fachsprache durch Nachfragen, Schaffung authentischer Handlungssituationen, Variation der Interaktionsmuster etc. lassen sich unter der Methode *[Scaffolding](https://www.berufssprache-deutsch.bayern.de/fileadmin/user_upload/BSD/Uploads_BSD_und_BV/BSD_Methodensammlungen/Methode_Scaffolding.mp4)* sammeln.

*Scaffolding* ist eine entwicklungspsychologische Methode. Die Lehrkraft nennt bei Fehlern/Problemen nicht vorgeformte korrekte Antworten/Lösungen, sondern bietet dem (Sprach-)Lernenden Hilfsmittel an, damit er selbständig die korrekte Antwort/Lösung entwickelt. Scaffolding kann sowohl im Unterrichtsgespräch eingesetzt werden als auch ein generelles Mittel zur Entwicklung einer positiven Fehlerkultur sein.

Die Methode ist besonders gut einsetzbar, um …

- eine positive Fehlerkultur zu entwickeln.
- an das selbständigen Lösen von Aufgaben/Problemen heranzuführen.
- Denkstöße, Anleitungen, Impulse zu liefern.

- **https://www.berufssprache**[deutsch.bayern.de/fileadmin/user\\_upload/BSD/Uploads\\_BSD\\_und\\_BV/BSD\\_Methodensammlungen/Methode\\_Scaff](https://www.berufssprache-deutsch.bayern.de/fileadmin/user_upload/BSD/Uploads_BSD_und_BV/BSD_Methodensammlungen/Methode_Scaffolding.mp4) olding.mp4 (Animation zur Methode *Scaffolding*)
- **https://www.berufssprache**[deutsch.bayern.de/fileadmin/user\\_upload/BSD/Uploads\\_BSD\\_und\\_BV/BSD\\_Lehrplan\\_Deutsch/isb\\_sprach\\_\\_und\\_ko](https://www.berufssprache-deutsch.bayern.de/fileadmin/user_upload/BSD/Uploads_BSD_und_BV/BSD_Lehrplan_Deutsch/isb_sprach__und_kommunikationskompetenz_interaktiv_6.pdf) mmunikationskompetenz\_interaktiv\_6.pdf
- <https://www.uni-due.de/imperia/md/content/prodaz/scaffolding.pdf>
- **·** [https://www.uni-potsdam.de/fileadmin/projects/inklusion/PDFs/ZEIF-Blog/Skerra\\_2018\\_Scaffolding.pdf](https://www.uni-potsdam.de/fileadmin/projects/inklusion/PDFs/ZEIF-Blog/Skerra_2018_Scaffolding.pdf)

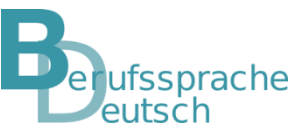

# Sprechblasen: (Fach-)Texte kommentieren

#### Beschreibung

Die Schülerinnen und Schüler entwickeln Sprech- bzw. Denkblasen. Diese füllen inhaltliche Leerstellen im (Fach-)Text. Ähnlich wie bei einem Comic oder einer Bildergeschichte stehen die Sprech- bzw. Denkblasen für Sprechakte und Denkvorgänge. Sie reduzieren die fachlichen Inhalte bzw. das Gesagte oder Gedachte auf das Wesentliche und unmittelbar Notwendige. Neben einfachen Aussagesätzen können Fragen, Ausrufe, Ideen, Behauptungen, Meinungen etc. vorkommen. Die Formulierungen der Lernenden müssen in diesem Stadium noch nicht perfekt sein, da die Methode bei Vorüberlegungen im Rahmen der Planungsphase eingesetzt wird.

## Variante

Die Lehrkraft markiert relevante Stellen für Sprech- bzw. Denkblasen als Vorentlastung.

## Die Methode ist besonders gut einsetzbar, um …

- berufsbezogene Bilder und (Fach-)Texte zu interpretieren.
- Strategien, z. B. Erinnerungs- und Merkhilfen, weiterzuentwickeln.
- Aussagen bzw. (Fach-)Texte auf das Wesentliche zu reduzieren.
- inhaltliche Leerstellen in einem (Fach-)Text zu füllen.
- mit Hilfe von Sprech- oder Formulierungshilfen das (Fach-)Textverständnis zu unterstützen.

- https://www.berufssprache[deutsch.bayern.de/fileadmin/user\\_upload/BSD/Uploads\\_BSD\\_und\\_BV/BSD\\_Lehrplan\\_Deutsch/isb\\_sprach\\_\\_und\\_ko](https://www.berufssprache-deutsch.bayern.de/fileadmin/user_upload/BSD/Uploads_BSD_und_BV/BSD_Lehrplan_Deutsch/isb_sprach__und_kommunikationskompetenz_interaktiv_6.pdf) mmunikationskompetenz\_interaktiv\_6.pdf
- Josef Leisen, 2013: Handbuch Sprachförderung im Fach. Praxismaterialien. Klett, S. 16.
- [http://www.josefleisen.de/downloads/methodenwerkzeuge/50%20Methoden-Werkzeuge%20-](http://www.josefleisen.de/downloads/methodenwerkzeuge/50%20Methoden-Werkzeuge%20-%20Steckbrief%20NiU%202003.pdf) %20Steckbrief%20NiU%202003.pdf

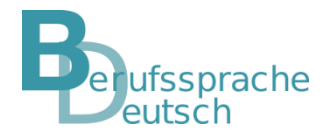

# Sprechblasen: (Fach-)Texte kommentieren

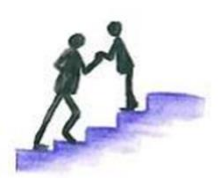

Die Lehrkraft markiert relevante Stellen für Sprech-/Denkblasen im Text und gibt ggf. nützliche Wörter/Satzteile für die Sprech-/Denkblasen vor.

Relevante Stellen werden im Text markiert und in den Sprech-/Denkblasen von den Schülerinnen und Schülern umformuliert. Dabei geht es nicht darum, sprachlich korrekte Sätze zu formulieren, sondern den Text auf das Wesentlich wiedergeben.

Die Schülerinnen und Schüler reduzieren die fachlichen Inhalte eines Fachtextes auf das Wesentliche und unmittelbar Notwendige, indem sie Sprech-/Denkblasen mit knappen Aussagen etc. befüllen.

Eine weitere Variante ist die digitale Kommentierung des Ausgangstextes.

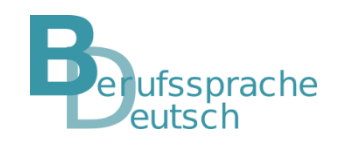

## Think-Pair-Share

#### Beschreibung

Die Schülerinnen und Schüler setzen sich zunächst allein mit einem fachlichen Thema bzw. einer berufsbezogenen Fragestellung oder einem (Fach-)Text auseinander, um sich im Anschluss mit einer Lernpartnerin bzw. einem Lernpartner und schließlich in der Gruppe oder im Plenum auszutauschen. Wichtig ist, dass die Aufgabenstellung klar und eindeutig formuliert ist, sodass allen Schülerinnen und Schülern der Einstieg in das fachliche Thema bei der Einzelarbeit möglich ist.

#### Die Methode ist besonders gut einsetzbar, um …

- eine hohe Schüleraktivität und soziales Lernen zu fördern.
- (Fach-)Texte bzw. berufsbezogene Aufgaben arbeitsteilig erarbeiten zu lassen.
- fachliche Inhalte zu wiederholen.

- https://www.berufssprache[deutsch.bayern.de/fileadmin/user\\_upload/BSD/Uploads\\_BSD\\_und\\_BV/BSD\\_Lehrplan\\_Deutsch/isb\\_sprach\\_\\_und\\_ko](https://www.berufssprache-deutsch.bayern.de/fileadmin/user_upload/BSD/Uploads_BSD_und_BV/BSD_Lehrplan_Deutsch/isb_sprach__und_kommunikationskompetenz_interaktiv_6.pdf) mmunikationskompetenz\_interaktiv\_6.pdf
- <https://www.bpb.de/lernen/angebote/grafstat/partizipation-vor-ort/155251/think-pair-share/>
- Manfred Bönsch: Unterrichtsmethoden kreativ und vielfältig. Basiswissen Pädagogik. Unterrichtskonzepte und -techniken. Baltmannsweiler. Schneider-Verlag Hohengehren 2002.
- <https://www.uni-bielefeld.de/lehre/digitale-lehre/digital-lehren/Think-Pair-Share.pdf>
- [https://lehrerfortbildung-bw.de/st\\_if/bs/if/unterrichtsgestaltung/methodenblaetter/thinkpairshare.html](https://lehrerfortbildung-bw.de/st_if/bs/if/unterrichtsgestaltung/methodenblaetter/thinkpairshare.html)

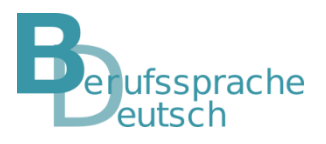

# Textoptimierung auf der (Fach-)Wortebene

### Beschreibung

Die Schülerinnen und Schüler verstehen schwierige (Fach-)Texte besser, wenn diese vorher beispielsweise auf der (Fach-)Wortebene optimiert wurden. Der Inhalt des (Fach-)Textes soll dabei nicht vereinfacht werden. Wichtig ist auch, dass gleiche Bezeichnungen für gleiche Sachverhalte verwendet werden. Dies erleichtert den Zugang zu einem fachsprachlichen Text.

## Mögliche Methoden zur Optimierung eines (Fach-)Textes auf (Fach-)Wortebene

- Komposita durch Paraphrasieren oder Bindestriche strukturieren
- eindeutige, konkrete, gebräuchliche (Fach-)Wörter verwenden
- **E** Funktionsverbgefüge vermeiden
- mehrstellige Zahlenangaben als Ziffern angeben

### Die Methode ist besonders gut einsetzbar, um …

- Fachtexte auf Wortebene zu optimieren und so den Zugang zu erleichtern.
- Fachwortschatz zu erklären und zu umschreiben.
- sprachliche Hürden in (Fach-)Texten zu identifizieren und abzubauen.

- [https://www.pi-muenchen.de/wp-content/uploads/2020/02/Bildungskonferenz-2018\\_Fachforum-1-4\\_Teil-2.pdf](https://www.pi-muenchen.de/wp-content/uploads/2020/02/Bildungskonferenz-2018_Fachforum-1-4_Teil-2.pdf)
- <https://www.ifto.de/>

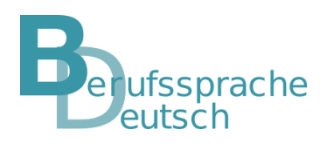

# (Fach-)Wort-Bild-Karte

#### Beschreibung

Die Schülerinnen und Schüler erarbeiten mit selbst erstellten (Fach-)Wort-Bild-Karten die Bedeutung von neuem (Fach-) Wortschatz und bauen so ihren (Fach-)Wortschatz aus.

## Variante

Digitale Umsetzung mit einer geeigneten App

Die Methode ist besonders gut einsetzbar, um …

- den (Fach-)Wortschatz zu erarbeiten und zu memorieren.
- das Lesen und Verstehen von Fachtexten sprachlich zu unterstützen.
- berufsbezogenen Wortschatz zu wiederholen und zu festigen.
- Wortschatzerarbeitungsstrategien weiterzuentwickeln.
- das kognitive Lernen mit optischen Eindrücken zu verbinden und (Fach-)Wörter zu visualisieren.

Literatur/weiterführender Link

<http://schule.org/themenseite/wortkarten/>

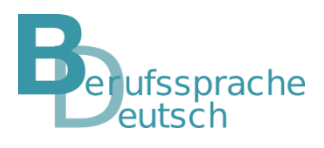

## **Fachwörterliste**

#### Beschreibung

Die Schülerinnen und Schüler erhalten eine Liste wichtiger Fachbegriffe eines Textes. Diese Fachwörterliste dient als Sprachstütze beim Lesen und Erarbeiten eines Fachtextes. Die Fachwörterliste kann mit Hilfe der Methode *(Fach-) Wortfeld* erweitert werden.

### Varianten

- Die Erklärungen der Fachwörter erarbeiten die Schülerinnen und Schüler selbst.
- Die Erklärungen der Fachwörter werden von der Lehrkraft vorgegeben.
- Die Erstellung einer Fachwörterliste kann auch digital mit einer geeigneten App erfolgen.

## Die Methode ist besonders gut einsetzbar, um …

- als Vorentlastung das Lesen und Verstehen eines Fachtextes zu erleichtern.
- das Einführen neuer Fachwörter zu unterstützen.
- als Erinnerungshilfe wichtiger Fachbegriffe zu dienen.

- <https://www.berufssprache-deutsch.bayern.de/sprachbildung-in-der-praxis> (digitale Umsetzungsmöglichkeiten)
- [http://www.josefleisen.de/downloads/methodenwerkzeuge/63%20Deutsch%20in%20allen%20F%C3%A4chern-](http://www.josefleisen.de/downloads/methodenwerkzeuge/63%20Deutsch%20in%20allen%20F%C3%A4chern-Steckbrief%20Methoden-Werkzeuge%20FD%202004.pdf)Steckbrief%20Methoden-Werkzeuge%20FD%202004.pdf

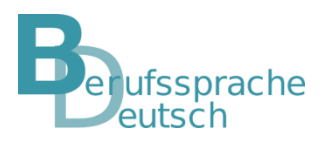

## **Fachwörterliste**

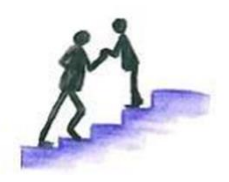

Die Schülerinnen und Schüler erhalten eine Fachwörterliste mit Erklärungen, Fotos, Synonymen, Beispielssätzen. Die Fachwörter sind im zu lesenden Fachtext bereits markiert.

Die Schülerinnen und Schüler erhalten eine Fachwörterliste mit den Fachwörtern eines zu lesenden Fachtextes und den dazugehörigen Erklärungen. Die Fachwörter dazu markieren die Schülerinnen und Schüler selbstständig im Text. Variante: Erklärungen sind vorgegebenen, müssen aber dem jeweils passenden Fachwort noch zugeordnet werden.

Die Schülerinnen und Schüler erhalten zu einem Fachtext eine digitale Fachwörterliste. Zunächst klären sie den Wortschatz der digitalen Fachwörterliste, anschließend lesen und bearbeiten sie den Text (ggf. digital).

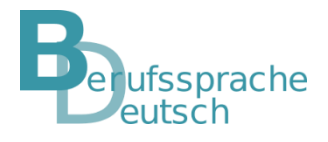

# (Fach-)Wortfeld

### Beschreibung

Die Schülerinnen und Schüler sammeln Synonyme zu (Fach-)Wörtern mit einer ähnlichen inhaltlichen Bedeutung.

### Varianten

- Zusätzlich können Antonyme gesammelt werden.
- **Eine digitale Umsetzung mit einer geeigneten App ist möglich.**

Die Methode ist besonders gut einsetzbar, um …

- den (Fach-)Wortschatz zu erweitern.
- Unterschiede zwischen (Fach-)Wörtern zu erklären und zu begreifen.
- den (Fach-)Wortschatz zu systematisieren und zu ordnen.

- <http://deutsch-als-fremdsprache-grammatik.de/DaF/wortfelder.pdf>
- <http://www.fb10.uni-bremen.de/khwagner/semantik/pdf/Felder.pdf>

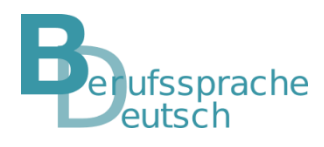

# (Fach-)Wortfeld

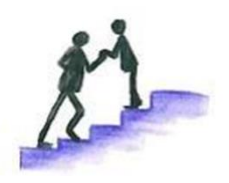

Die Schülerinnen und Schüler erhalten eine (Fach-)Wörterwolke und ordnen die darin enthaltenen Synonyme und Antonyme passenden Fachwörtern zu, um so ihren (Fach-)Wortschatz zu erweitern.

Die Schülerinnen und Schüler erweitern ihren Fachwortschatz, indem sie sich zu vorgegebenen Fachwörtern Synonyme und/oder Antonyme überlegen und aufschreiben. Die Schülerinnen und Schüler erstellen eind digitale Wörterwolke.

Die Schülerinnen und Schüler erhalten eine Wörterwolke und ordnen die darin enthaltenen Synonyme passenden vorgegebenen Fachwörtern zu, um so ihren Wortschatz zu erweitern.

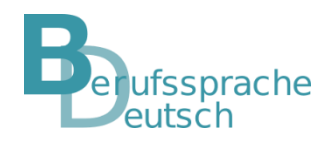

## **Cluster**

### Beschreibung

Die Schülerinnen und Schüler gruppieren (Fach-)Begriffe, indem sie beispielsweise Unterbegriffe einem Oberbegriff zuordnen, (Fach-)Begriffe miteinander in Verbindung bringen oder ausgehend von einem Schlüsselbegriff eine Assoziationskette entstehen lassen.

#### Variante

Die Methode *Cluster* kann zur Vorentlastung eines Schreibprozesses dienen.

## Die Methode ist besonders gut einsetzbar, um …

- den (Fach-)Wortschatz zu erweitern.
- berufsbezogene Wörter und Begriffe eines bestimmten Themennetzes zu clustern und miteinander in Verbindung zu bringen bzw. gegeneinander abzugrenzen.
- (Fach-)Begriffe zu systematisieren und zu kategorisieren.
- eine kreative Technik der Ideenfindung zu erproben.
- Gedanken zu visualisieren.
- Assoziationsketten zu bilden.

- [https://www.methodenkartei.uni-oldenburg.de/uni\\_methode/cluster/](https://www.methodenkartei.uni-oldenburg.de/uni_methode/cluster/)
- <http://methodenpool.uni-koeln.de/download/clustering.pdf>
- <https://erwachsenenbildung.at/aktuell/nachrichten/7722-clustering-inhalte-ordnen-und-systematisieren.php>

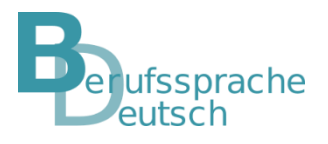

## **Cluster**

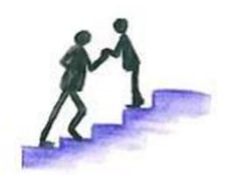

Die Schülerinnen und Schüler erhalten Unterbegriffe und ordnen diese passenden Oberbegriffen zu.

Die Schülerinnen und Schüler formulieren im Team Oberbegriffe und ordnen passende Unterbegriffe zu. Bei Bedarf können sie unterstützend ein Wörterbuch oder eine geeignete App benutzen. So systematisieren sie Fachbegriffe ggf. auch digital.

Die Schülerinnen und Schüler systematisieren ihre Fachbegriffe, indem sie Über- und Unterbegriffe finden, clustern oder ausgehend von einem Schlüsselbegriff eine Assoziationskette bilden. Ggf. kann dies auch digital veranschaulicht werden.

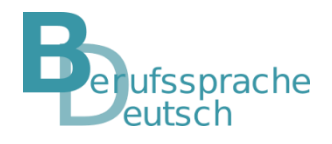

# Filmleiste bzw. Comicstrip

#### Beschreibung

Die Schülerinnen und Schüler verstehen fachliche Vorgänge durch die bildliche Unterstützung leichter und können diese mit Hilfe einer Filmleiste besser nachvollziehen. Eine Filmleiste illustriert die Verständlichkeit schwieriger fachlicher Vorgänge.

### Varianten

- Die Schülerinnen und Schüler erstellen z. B. zur Wiederholung eines Fachthemas eine Filmleiste.
- Eine *Filmleiste* kann auch als Ausgangspunkt dienen, um die Schülerinnen und Schüler bei der schriftlichen oder mündlichen Erklärung eines fachlichen Vorgangs zu unterstützen.
- Die Methode *Filmleiste* kann mit Hilfe einer geeigneten App digital umgesetzt werden.

### Die Methode ist besonders gut einsetzbar, um …

- komplexe fachliche Vorgänge zu visualisieren.
- Experimente, Vorgänge und Handlungen in Einzelschritten darzustellen und dadurch eine Versprachlichung zu erleichtern.
- eine Grundlage für eine mündliche oder schriftliche Textproduktion zu schaffen.

- [https://studienseminar.rlp.de/fileadmin/user\\_upload/studienseminar.rlp.de/gy-ko/8\\_Filmleiste.pdf](https://studienseminar.rlp.de/fileadmin/user_upload/studienseminar.rlp.de/gy-ko/8_Filmleiste.pdf)
- <http://www.josefleisen.de/downloads/methodenwerkzeuge/52%20Filmleiste%20NiU%202003.pdf>

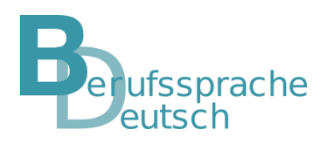

## Filmleiste bzw. Comicstrip

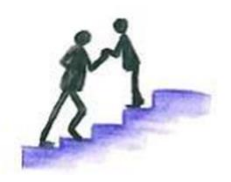

Die Schülerinnen und Schüler erhalten zur Illustration eines fachlichen Vorgangs Bilder, die sie in die richtige Reihenfolge bringen und schließlich eine Filmleiste mit den Bildern und kurzen Sätzen dazu erstellen.

Die Schülerinnen und Schüler erhalten eine Filmleiste ohne Bilder. Sie sollen zu den einzelnen Schritten eines fachlichen Vorgangs, der in mehreren Sätzen beschrieben ist, passende Bilder fotografieren/zeichnen und in die Filmleiste zum jeweils passenden Satz einfügen.

Die Schülerinnen und Schüler illustrieren einen fachlichen Vorgang in einer digitalen Filmleiste, indem sie passende Bilder suchen/selber erstellen und den jeweiligen Schritt des Vorgangs fachlich korrekt aufschreiben.

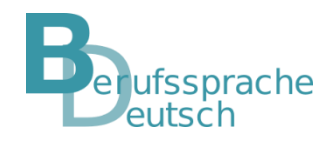

# **Fachwörterquiz**

#### Beschreibung

Die Schülerinnen und Schüler erarbeiten in Gruppen Quizfragen zu Fachbegriffen oder einer berufsbezogenen Handlung. Anschließend duellieren sie sich beim gegenseitigen Stellen der Quizfragen.

## Variante

Digitale Umsetzung mit einer geeigneten App

## Die Methode ist besonders gut einsetzbar, um …

- **E** selbstständiges Formulieren von Fragen zu üben.
- **EXEC** fachliche Lerninhalte zu wiederholen und zu festigen.
- das Nachschlagen in Fachbüchern und im Wörterbuch zur Klärung von Wortbedeutung, -herkunft und -schreibung zu trainieren.
- die Rechtschreibkompetenz zu stärken.
- die Schülerinnen und Schüler durch den Wettkampfcharakter zu motivieren.

- **https://www.berufssprache**[deutsch.bayern.de/fileadmin/user\\_upload/BSD/Uploads\\_BSD\\_und\\_BV/BSD\\_Lehrplan\\_Deutsch/isb\\_sprach\\_\\_und\\_ko](https://www.berufssprache-deutsch.bayern.de/fileadmin/user_upload/BSD/Uploads_BSD_und_BV/BSD_Lehrplan_Deutsch/isb_sprach__und_kommunikationskompetenz_interaktiv_6.pdf) mmunikationskompetenz\_interaktiv\_6.pdf
- Stefan Schäfer, 2014: 55 Methoden Deutsch. Auer. S. 46.

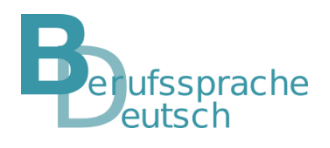

# **Fachwörterquiz**

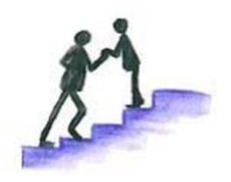

Die Schülerinnen und Schüler selbstständig Quizfragen entwerfen. formulieren mit Hilfe von Bildern und vorgegebenen Fachbegriffen Quizfragen für ihr Fachwörterquiz.

Die Schülerinnen und Schüler reflektieren im Team das bearbeitete Lernfeld und überlegen sich Fachbegriffe, zu denen sie

Die Schülerinnen und Schüler erhalten einen Satzbaukasten mit Satzanfängen, Verben, Fachbegriffen, Synonymen, der sie beim Formulieren ihrer Quizfragen unterstützt. Zusätzlich können Bilder unterstützen.

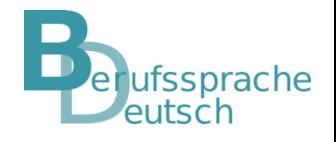

## Fachwortgeländer

#### Beschreibung

Die Schülerinnen und Schüler beschriften einen Fachtext oder Zeichnungen zu einem berufsbezogenen Vorgang mit Fachbegriffen aus einem vorgegebenen Wortgeländer.

#### Varianten

- Entweder die Schülerinnen und Schüler entwickeln selbst ein Fachwortgeländer oder die Lehrkraft bietet ein vorstrukturiertes Fachwortgeländer an.
- Skizzen und Bilder dienen der Veranschaulichung.
- Eine digitale Umsetzung mit Hilfe einer geeigneten App ist möglich.

### Die Methode ist besonders gut einsetzbar, um …

- typische Satzstrukturen in Fachtexten und zusammenhängendes Sprechen zu üben.
- Fachwortschatz zu festigen.
- passende, berufsbezogene Handlungsverben zu identifizieren.
- sprachliche und fachliche Fehler zu reduzieren.
- die korrekte Verwendung von Fachsprache zu unterstützen.

- <https://www.klett-sprachen.de/download/6491/Sprachfoerderung%20Biologie%20-%20Wortgelaender.pdf>
- https://www.berufssprache[deutsch.bayern.de/fileadmin/user\\_upload/BSD/Uploads\\_BSD\\_und\\_BV/BSD\\_Lehrplan\\_Deutsch/isb\\_sprach\\_\\_und\\_ko](https://www.berufssprache-deutsch.bayern.de/fileadmin/user_upload/BSD/Uploads_BSD_und_BV/BSD_Lehrplan_Deutsch/isb_sprach__und_kommunikationskompetenz_interaktiv_6.pdf) mmunikationskompetenz\_interaktiv\_6.pdf

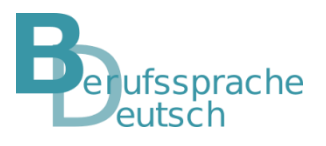

## Fachwortgeländer

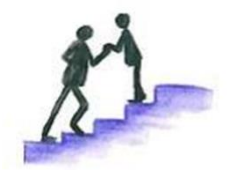

Die Schülerinnen und Schüler entwickeln selbst zu einem Fachtext ein (digitales) Fachwortgeländer. Zu Veranschaulichung bestimmter fachlicher Vorgänge erhalten sie passende Bilder und/oder Skizzen.

Die Schülerinnen und Schüler erhalten von der Lehrkraft ein vorstrukturiertes Fachwortgeländer. Außerdem können passende Bilder und Skizzen der Veranschaulichung dienen.

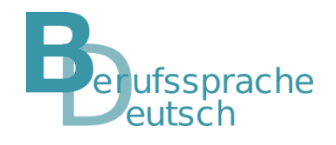

# (digitale) Karteikarte oder Lernkartei

#### Beschreibung

Die Schülerinnen und Schüler erfassen berufsbezogene Lerninhalte auf Karteikarten. Sie trainieren durch Wiederholung der aufgeschriebenen Inhalte oder (Fach-)Wörter diese so lange, bis sich der Inhalt bzw. das (Fach-) Wort samt Bedeutung im Langzeitgedächtnis gefestigt hat.

#### Variante

Auch eine digitale Umsetzung, z. B. mit der Lernplattform *mebis* (Werkzeug *Glossar*), einer geeigneten App oder einem Textverarbeitungsprogramm ist möglich. Digitale Karteikarten weisen einige Vorteile auf: So kann man einfacher Korrekturen vornehmen, kollaborativ arbeiten oder weitere (Fach-)Informationen hinzufügen oder wieder löschen.

## Die Methode ist besonders gut einsetzbar, um …

- (Fach-)Wörter oder berufsbezogene Inhalte zu memorieren.
- Bedeutungen oder Inhalte zu recherchieren.

- <https://wb-web.de/material/methoden/lernkartei-lernen-ohne-zu-vergessen.html>
- [https://mebis.bycs.de/kategorien/bycs-tools-im-unterricht/lernplattform-in-der-praxis/aktivitaeten-und](https://mebis.bycs.de/kategorien/bycs-tools-im-unterricht/lernplattform-in-der-praxis/aktivitaeten-und-arbeitsmaterialien-der-lernplattform/die-aktivitaet-glossar)arbeitsmaterialien-der-lernplattform/die-aktivitaet-glossar

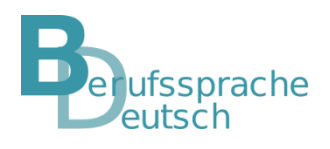

# (digitale) Karteikarte oder Lernkartei

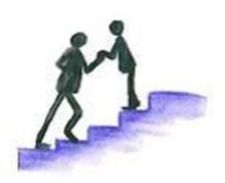

Die Schülerinnen und Schüler erarbeiten selbstständig, wenn möglich kollaborativ, eine (digitale) Lernkartei zu fachlichen Themen.

Die Schülerinnen und Schüler erhalten Wörterlisten/Wörterboxen/Strukturgeländer/Bilder zur Unterstützung bei der Erarbeitung von Karteikarten. Außerdem könnte man vorstrukturierte Karteikarten anbieten, die dann von den Schülerinnen und Schülern mit entsprechenden Inhalten gefüllt werden müssen.

Die Schülerinnen und Schüler gestalten mit Hilfe vorgegebener Inhalte und unterstützender Strukturgeländer oder Beispielkarteikarten eine eigene Lernkartei zum Wiederholen und Einüben wichtiger fachlicher Inhalte.

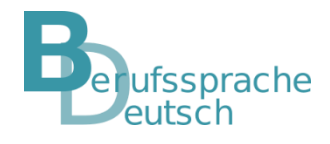

# (digitales) Fachwörterlexikon

### Beschreibung

Die Schülerinnen und Schüler legen ein (digitales) Fachwörterlexikon mit mehreren Spalten an und ergänzen dieses über das ganze Schuljahr eigenverantwortlich oder nach Anleitung. Nachfolgende Kriterien zur Einteilung des (digitalen) Fachwörterlexikons bieten sich an:

- Fachbegriff,
- **Paraphrasieren des Fachbegriffs,**
- Beispielsatz mit Fachbegriff im berufsbezogenen Kontext,
- passende Synonyme und Antonyme,
- Wortfamilie,
- fachliche Erläuterung.

## Variante

Auch eine digitale Umsetzung z. B. mit der Lernplattform *mebis* (Werkzeug *Glossar*), einer geeigneten App oder einem Textverarbeitungsprogramm ist möglich. Die digitale Version weist einige Vorteile auf: So kann man einfacher Korrekturen vornehmen, kollaborativ arbeiten oder weitere (Fach-)Informationen hinzufügen oder wieder löschen.

### Die Methode ist besonders gut einsetzbar, um …

- den Fachwortschatz angemessen und adressatengerecht einzusetzen.
- zu lernen, Fachsprache in eine für Laien verständliche Sprache zu übersetzen.
- den Fachwortschatz zu erweitern.
- verständliche Sätze zu formulieren.
- ein eigenes berufsbezogenes Nachschlagewerk zu entwickeln.

- https://www.berufssprache[deutsch.bayern.de/fileadmin/user\\_upload/BSD/Uploads\\_BSD\\_und\\_BV/BSD\\_Lehrplan\\_Deutsch/isb\\_sprach\\_\\_und\\_ko](https://www.berufssprache-deutsch.bayern.de/fileadmin/user_upload/BSD/Uploads_BSD_und_BV/BSD_Lehrplan_Deutsch/isb_sprach__und_kommunikationskompetenz_interaktiv_6.pdf) mmunikationskompetenz\_interaktiv\_6.pdf
- [https://mebis.bycs.de/kategorien/bycs-tools-im-unterricht/lernplattform-in-der-praxis/aktivitaeten-und](https://mebis.bycs.de/kategorien/bycs-tools-im-unterricht/lernplattform-in-der-praxis/aktivitaeten-und-arbeitsmaterialien-der-lernplattform/die-aktivitaet-glossar)arbeitsmaterialien-der-lernplattform/die-aktivitaet-glossar

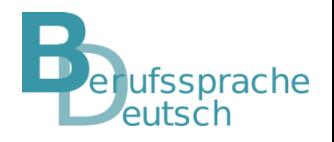

## Markiertechnik

#### Beschreibung

Die Schülerinnen und Schüler markieren Kernaussagen eines (Fach-)Textes bzw. neue Fachbegriffe. Dabei ist wichtig, dass sich die Markierungen auf die wesentlichen Inhalte bzw. Fachbegriffe beschränken.

Die Methode ist besonders gut einsetzbar, um …

- Texte zu strukturieren.
- Schlüsselwörter in (Fach-)Texten herauszufiltern.
- einen (Fach-)Text in seine Kernaussagen zu zerlegen.
- ein Bewusstsein für Fachbegriffe zu schaffen.

- <https://www.uni-due.de/bif/identitaet/myself/material.shtml>
- https://www.maschinenbau.rwth-aachen.de/cms/Maschinenbau/Studium/Im-[Studium/Beratungsangebot/Psychologische-Beratung/~lewr/Wissenswertes-Hilfreiches/](https://www.maschinenbau.rwth-aachen.de/cms/Maschinenbau/Studium/Im-Studium/Beratungsangebot/Psychologische-Beratung/~lewr/Wissenswertes-Hilfreiches/)

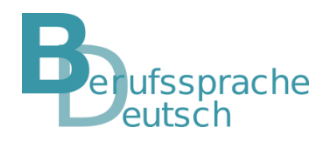

## Markiertechnik

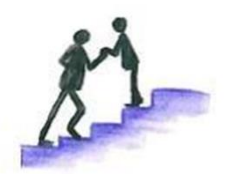

Die Schülerinnen und Schüler markieren (auch digital) eigenständig die wichtigsten Aussagen und Fachwörter in einem Text.

Die Schülerinnen und Schüler markieren Fachbegriffe in einem Fachtext. Man könnte anregen, verschiedene Farben zu verwenden, z. B. eine Farbe für bekannte Fachwörter, eine andere für unbekannte. Variante: Der Fachtext wird mit zusammenfassenden Sätzen ausgeteilt. Die Schülerinnen und Schüler suchen und markieren im Fachtext die Informationen, die in den zusammenfassenden Sätzen stehen.

Die Schülerinnen und Schüler markieren in einem Fachtext die wichtigsten Aussagen und Wörter mit Hilfe vorgegebener Fragen.

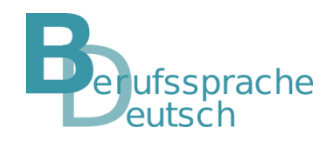

# Fachwortschatzarbeit mit Fotos

#### Beschreibung

Die Schülerinnen und Schüler erstellen selbständig Fotos zu bestimmten Fachbegriffen oder berufsbezogenen Handlungsverben.

#### Varianten

Die Methoden *Locitechnik*, *(Fach-)Wort-Bild-Karte, Fachwörtermemory* oder *Fachwörterlexikon mit Veranschaulichungen* können eine Vertiefung oder Erweiterung sein.

## Die Methode ist besonders gut einsetzbar, um …

- (Fach-)Begriffe bzw. berufsbezogene Handlungsverben zu illustrieren.
- mit Hilfe der Fotos ein *Fachwörtermemory* zu gestalten.
- selbstständiges und kreatives Arbeiten zu fördern.

Literatur/weiterführender Link

https://studienseminar.rlp.de/fileadmin/user\_upload/studienseminar.rlp.de/gy-ko/Wahlmodule\_16- [18/2017.03.06.\\_Bildverstehen/02\\_Methoden-Werkzeuge\\_fuer\\_die\\_Arbeit\\_mit\\_Bildern.pdf](https://studienseminar.rlp.de/fileadmin/user_upload/studienseminar.rlp.de/gy-ko/Wahlmodule_16-18/2017.03.06._Bildverstehen/02_Methoden-Werkzeuge_fuer_die_Arbeit_mit_Bildern.pdf)

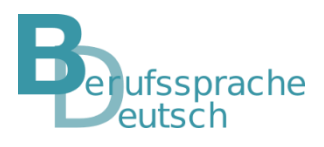

# Fachwörtermemory

Beschreibung

Die Schülerinnen und Schüler bringen berufsbezogene Informationen, z. B. (Fach-)Wort in Form eines Fotos (vgl. Methode *Fachwortschatzarbeit mit Fotos*) und dessen Bedeutung, miteinander in Verbindung. Diese Methode eignet sich zur Wiederholung oder Vertiefung berufsbezogener Lerninhalte.

Die Methode ist besonders gut einsetzbar, um …

- (Fach-)Wortschatz zu üben und zu memorieren.
- den Lernprozess durch ein Spiel aufzulockern.
- Konzentrationsfähigkeit zu fördern.

- <http://methodenpool.uni-koeln.de/download/memory.pdf>
- [https://www.methodenkartei.uni-oldenburg.de/uni\\_methode/memory/](https://www.methodenkartei.uni-oldenburg.de/uni_methode/memory/)

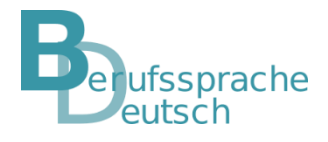

# Fachwortschatz mit Trimino

#### Beschreibung

Die Schülerinnen und Schüler trainieren (Fach-)Wortschatz, indem sie *Triminos* (Dreiecke, Sterne, Sechsecke) so legen, dass beispielsweise alle darauf abgebildeten (Fach-)Wörter und Bilder zusammenpassen. *Triminos* funktionieren wie Dominospiele.

Die Methode ist besonders gut einsetzbar, um …

- den (Fach-)Wortschatz zu üben, zu erweitern und zu festigen.
- Kreativität mit Hilfe von spielerischer Fachwortschatzarbeit zu fördern.

Literatur/weiterführender Link

<https://www.deutsch4alle.at/home/tools-digital/triminos/>

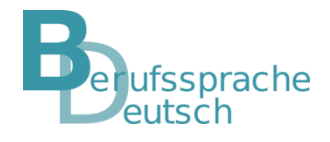

# Bienenkorb: Austausch zum Fachbegriff

#### Beschreibung

Die Schülerinnen und Schüler erhalten die Möglichkeit, sich in Zweier- bis Vierergruppen über einen Fachbegriff intensiv auszutauschen. Die Ergebnisse der Bienenkorbgruppen werden der gesamten Klasse mündlich oder mit Hilfe von Plakaten präsentiert. Nachfolgend sind beispielhafte Leitfragen zum Austausch aufgelistet:

- Wie kann der Fachbegriff einer Kundin bzw. einem Kunden verständlich erklärt werden?
- In welchem Kontext ist der Fachbegriff relevant?
- Bei welchem berufsbezogenen Thema verwenden Sie diesen Fachbegriff in Ihrem Betrieb?

Die Methode ist besonders gut einsetzbar, um …

- mögliche Verstehensschwierigkeiten bei Fachbegriffen zu reduzieren und zu lösen.
- Sachkompetenz, aber auch Sozial- und Selbstkompetenz zu fördern.

- https://www.berufssprache[deutsch.bayern.de/fileadmin/user\\_upload/BSD/Uploads\\_BSD\\_und\\_BV/BSD\\_Lehrplan\\_Deutsch/isb\\_sprach\\_\\_und\\_ko](https://www.berufssprache-deutsch.bayern.de/fileadmin/user_upload/BSD/Uploads_BSD_und_BV/BSD_Lehrplan_Deutsch/isb_sprach__und_kommunikationskompetenz_interaktiv_6.pdf) mmunikationskompetenz\_interaktiv\_6.pdf
- [https://www.methodenkartei.uni-oldenburg.de/uni\\_methode/bienenkorb/](https://www.methodenkartei.uni-oldenburg.de/uni_methode/bienenkorb/)

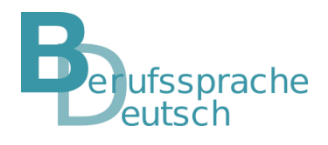

# Bienenkorb: Austausch zum Fachbegriff

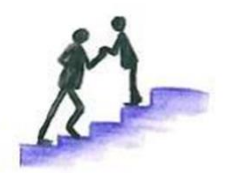

Die Schülerinnen und Schüler erhalten Leitfragen, die den Austausch über den Fachbegriff strukturieren. Außerdem bekommen sie ein vorstrukturiertes Plakat, auf dem sie ihre Ideen eintragen können.

Die Schülerinnen und Schüler tauschen sich mit Hilfe von Leitfragen in kleinen Gruppen intensiv über einen Fachbegriff aus und halten ihre Ergebnisse auf einem Plakat fest.

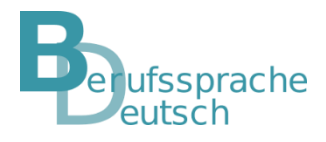

## Buchstabengitter zum Fachwortschatz

#### Beschreibung

Die Schülerinnen und Schüler finden und markieren Fachbegriffe im Buchstabengitter, schreiben diese mit dem korrekten Artikel auf und schlagen oder fragen unbekannte Fachbegriffe nach.

Die Methode ist besonders gut einsetzbar, um …

- einen Fachtext sprachlich vorzuentlasten.
- die Konzentrationsfähigkeit spielerisch zu trainieren.

- Katrin Günther et. al., 2013: Sprachförderung im Fachunterricht an beruflichen Schulen. Cornelsen.
- https://www.berufssprache[deutsch.bayern.de/fileadmin/user\\_upload/BSD/Uploads\\_BSD\\_und\\_BV/BSD\\_Lehrplan\\_Deutsch/isb\\_sprach\\_\\_und\\_ko](https://www.berufssprache-deutsch.bayern.de/fileadmin/user_upload/BSD/Uploads_BSD_und_BV/BSD_Lehrplan_Deutsch/isb_sprach__und_kommunikationskompetenz_interaktiv_6.pdf) mmunikationskompetenz\_interaktiv\_6.pdf

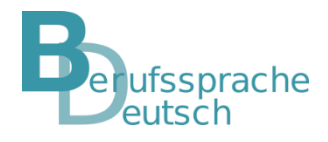

## Kreuzworträtsel

#### Beschreibung

Die Schülerinnen und Schüler lösen ein Kreuzworträtsel mit Fachbegriffen. Dies ist sowohl in Einzel-, Paar- oder Gruppenarbeit möglich.

Die Methode ist besonders gut einsetzbar, um …

- neu erlernten (Fach-)Wortschatz spielerisch zu festigen.
- Synonyme und Umschreibungen für Fachtermini kennenzulernen.

- [https://www.methodenkartei.uni-oldenburg.de/uni\\_methode/kreuzwortraetsel/](https://www.methodenkartei.uni-oldenburg.de/uni_methode/kreuzwortraetsel/)
- [http://methodenpool.uni-koeln.de/download/quiz\\_raetsel.pdf](http://methodenpool.uni-koeln.de/download/quiz_raetsel.pdf)

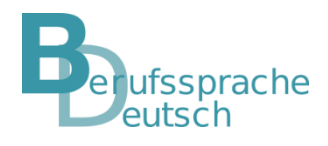

## Kreuzworträtsel

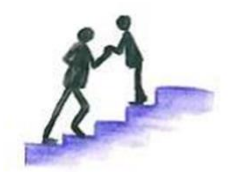

Die Schülerinnen und Schüler erhalten vor der Bearbeitung des Kreuzworträtsels eine Liste mit Fachbegriffen. Sie können die unbekannten Wörter im Wörterbuch oder einer geeigneten App nachschlagen. Danach setzen sie die vorgegebenen Fachbegriffe an die richtige Stelle im Kreuzworträtsel

Die Schülerinnen und Schüler bearbeiten die Aufgabe mit Hilfe eines Wörterbuches oder mit Hilfe einer geeigneten App oder aber auch mit Hilfe ihrer bereits selbst erstellten Fachwortkarteikarten.

Auch die Arbeit in Zweier- oder Dreiergruppen könnte eine Hilfe sein.

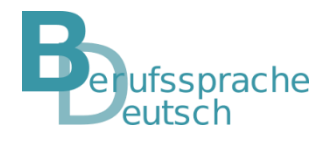

## Wortkette zum berufsbezogenen Handlungsablauf

#### Beschreibung

Die Schülerinnen und Schüler bilden gemeinsam eine Wortkette zu einem berufsbezogenen Handlungsablauf. Sie nennen geeignete Fachbegriffe und fachliche Handlungsverben entsprechend des chronologischen Ablaufs einer berufsbezogenen Handlung. Die Schülerinnen und Schüler nennen nacheinander und chronologisch aufeinander aufbauende passende Fachbegriffe.

Die Methode ist besonders gut einsetzbar, um …

- eine berufsbezogene Vorgangsbeschreibung vorzuentlasten.
- kognitive Fähigkeiten zu trainieren.
- für die Verwendung von Fachsprache zu sensibilisieren.
- die fachlich korrekte Benennung der einzelnen Handlungsschritte zu stärken.

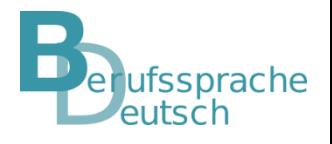

# Wortreihe zu Fachbegriffen

#### Beschreibung

Die Schülerinnen und Schüler bilden selbstständig zusammenpassende Wortreihen mit Fachbegriffen oder finden in vorgegebenen Fachwortreihen das Fachwort, das inhaltlich nicht passt.

Die Methode ist besonders gut einsetzbar, um …

- das Sprachgefühl zu fördern.
- den Fachwortschatz zu erweitern.
- Verknüpfungen im mentalen Lexikon zu generieren.

### Literatur/weiterführender Link

https://bildungsserver.berlin[brandenburg.de/fileadmin/bbb/themen/sprachbildung/Durchgaengige\\_Sprachbildung/Publikationen\\_sprachbildung/spra](https://bildungsserver.berlin-brandenburg.de/fileadmin/bbb/themen/sprachbildung/Durchgaengige_Sprachbildung/Publikationen_sprachbildung/sprachsensibler_fachunterricht/3_Sprachsensibler_Fachunterricht-Deutsch.pdf) chsensibler\_fachunterricht/3\_Sprachsensibler\_Fachunterricht-Deutsch.pdf

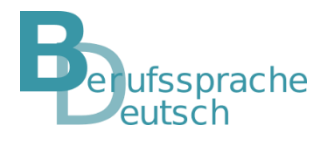

# Strukturdiagramm oder (Online-)Mindmap

#### Beschreibung

Die Schülerinnen und Schüler stellen in einer netzartigen, verzweigten Struktur berufsbezogene Sachverhalte oder Kontexte dar, indem sie Fachbegriffe verwenden. Mit Hilfe eines solchen Strukturdiagramms fällt es den Schülerinnen und Schülern leichter, mündliche oder schriftliche (Fach-)Texte zu formulieren.

### Variante

Die Schülerinnen und Schüler erarbeiten mit Hilfe einer geeigneten App oder der Lernplattform *mebis* (Werkzeug *Freemind*) ein Begriffsnetz zu einem berufsbezogenen Thema.

## Die Methode ist besonders gut einsetzbar, um …

- berufsbezogene Sachverhalte in anschaulicher Art und Weise darzustellen.
- eine Unterstützungshilfe für das Ausformulieren schriftlicher bzw. mündlicher Fachtexte anzubieten.
- Ober- und Unterbegriffe zu einem fachlichen Thema zu finden.
- Fachbegriffe passend im berufsbezogenen Kontext zu verwenden.
- fachliche Gedanken und Begriffe zu ordnen.
- **Problemlösungswege zu entwickeln.**

- [http://www.josefleisen.de/downloads/methodenwerkzeuge/63%20Deutsch%20in%20allen%20F%C3%A4chern-](http://www.josefleisen.de/downloads/methodenwerkzeuge/63%20Deutsch%20in%20allen%20F%C3%A4chern-Steckbrief%20Methoden-Werkzeuge%20FD%202004.pdf)Steckbrief%20Methoden-Werkzeuge%20FD%202004.pdf
- <http://methodenpool.uni-koeln.de/download/mindmapping.pdf>
- [https://www.orghandbuch.de/OHB/DE/Organisationshandbuch/6\\_MethodenTechniken/64\\_Kreativtechniken/643\\_Min](https://www.orghandbuch.de/OHB/DE/Organisationshandbuch/6_MethodenTechniken/64_Kreativtechniken/643_MindMapping/mindmapping-node.html) dMapping/mindmapping-node.html
- <https://mebis.bycs.de/beitrag/ordnung-im-begriffschaos-wortarten>

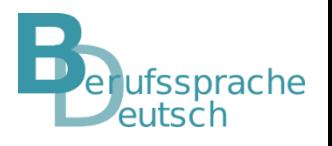

# Strukturdiagramm oder (Online-)Mindmap

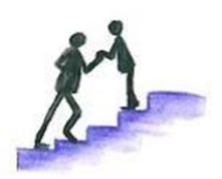

Den Schülerinnen und Schülerin wird ein strukturiertes Mindmap vorgegebenen, das zum Teil schon mit Begriffen gefüllt ist und von den Schülerinnen und Schülern noch durch weitere thematisch passende ergänzt werden soll. Evtl. kann auch noch eine Wörterbox mit Begriffen zur Auswahl an die Hand gegeben werden.

Die Schülerinnen und Schüler ergänzen ein digitales Mindmap mit Begriffen zu einem vorgegebenen fachlichen Thema.

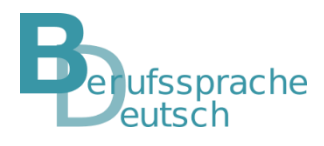

# (Fach-)Wortspeicher

#### Beschreibung

Die Schülerinnen und Schüler erhalten Hilfe beispielsweise in Form eines Plakates, auf dem das (Fach-)Vokabular des berufsbezogenen Unterrichtsthemas dargeboten und ggf. erläutert wird. *Wortspeicher* können neben Fachbegriffen auch Wendungen und Satzbausteine enthalten.

#### Varianten

- Auch besteht die Möglichkeit, dass fortgeschrittene Lerner individuell für sich einen *Wortspeicher* erstellen.
- Mit Hilfe einer geeigneten App oder der Lernplattform *mebis* (Werkzeug *Glossar*) kann die Methode digital umgesetzt werden.

Die Methode ist besonders gut einsetzbar, um …

- Fachbegriffe transparent zu machen und deren Bedeutung zu klären.
- über die sprachlich richtige Verwendung von Fachtermini zu reflektieren.

- <https://grundschullernportal.zum.de/wiki/Wortspeicher>
- <https://primakom.dzlm.de/%C3%BCbergreifendes/vielfalt/einstieg-0/unterricht>
- [https://mebis.bycs.de/kategorien/bycs-tools-im-unterricht/lernplattform-in-der-praxis/aktivitaeten-und](https://mebis.bycs.de/kategorien/bycs-tools-im-unterricht/lernplattform-in-der-praxis/aktivitaeten-und-arbeitsmaterialien-der-lernplattform/die-aktivitaet-glossar)arbeitsmaterialien-der-lernplattform/die-aktivitaet-glossar

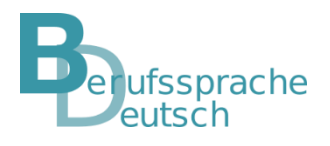

# Paraphrasieren von Fachbegriffen

#### Beschreibung

Die Schülerinnen und Schüler geben einen Fachbegriff in eigenen Worten wieder.

## Variante

Die Schülerinnen und Schüler umschreiben den Fachbegriff anhand eines konkreten Anwendungsbeispiels.

Die Methode ist besonders gut einsetzbar, um …

- das Verständnis von Fachbegriffen zu überprüfen.
- Fachbegriffe für einen Laien verständlich zu formulieren.
- das fachlich korrekte Erklären von Fachbegriffen zu trainieren.

Literatur/weiterführender Link

<http://www.josefleisen.de/downloads/lesen/03%20Ein%20Text%20-%20Zehn%20Strategien%20NiU%202006.pdf>

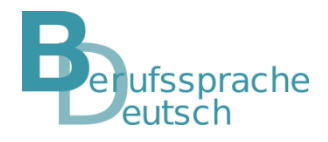

# **Fachwörterbuchralley**

#### Beschreibung

Die Schülerinnen und Schüler suchen vorgegebene Fachbegriffe nach bestimmten Hinweisen (z. B. Anfangsbuchstabe, Wortart, Synonym, Antonym etc.) in einem passenden Fachwörterbuch.

### Variante

Eine Kombination mit der Methoden *Wortreihen zu Fachbegriffen* ist möglich.

## Die Methode ist besonders gut einsetzbar, um …

- die zielorientierte Verwendung von Fachwörterbüchern zu trainieren.
- den Fachwortschatz zu erweitern.
- grammatikalische und orthographische Informationen zu Fachbegriffen zu finden und zu memorieren.
- das selektive Lesen zu fördern.

## Literatur/weiterführender Link

https://bildungsserver.berlin[brandenburg.de/fileadmin/bbb/themen/sprachbildung/Durchgaengige\\_Sprachbildung/Publikationen\\_sprachbildung/spra](https://bildungsserver.berlin-brandenburg.de/fileadmin/bbb/themen/sprachbildung/Durchgaengige_Sprachbildung/Publikationen_sprachbildung/sprachsensibler_fachunterricht/3_Sprachsensibler_Fachunterricht-Deutsch.pdf) chsensibler\_fachunterricht/3\_Sprachsensibler\_Fachunterricht-Deutsch.pdf

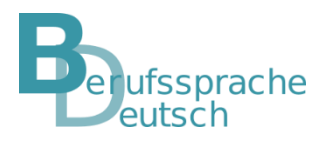

## Fachwörterbuchralley

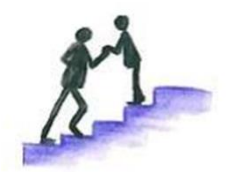

Die Schülerinnen und Schüler suchen in einem Wörterbuch Fachbegriffe nach vorgegebenen Anfangsbuchstaben. Sie lesen die Begriffe und Erklärung und können diese bei Bedarf auch notieren, z. B. auf einer Fachwörterkarteikarte.

Die Schülerinnen und Schüler suchen vorgegebene Fachbegriffe nach bestimmten Hinweisen (z. B. Anfangsbuchstabe, Wortart, Synonym, Antonym etc.) in einem passenden Fachwörterbuch.

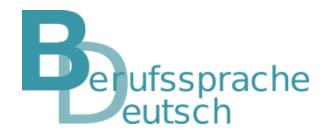